## SELECT DRAWINGS (FOR REFERENCE ONLY)

**Construction works related to Bus Stations on** High capacity Bus system on Ambedkar Nagar -Delhi Gate Corridor in Delhi

Package-1: Ambedkar Nagar Jn. to Press Enclave Jn.

## **As-built Drawings**

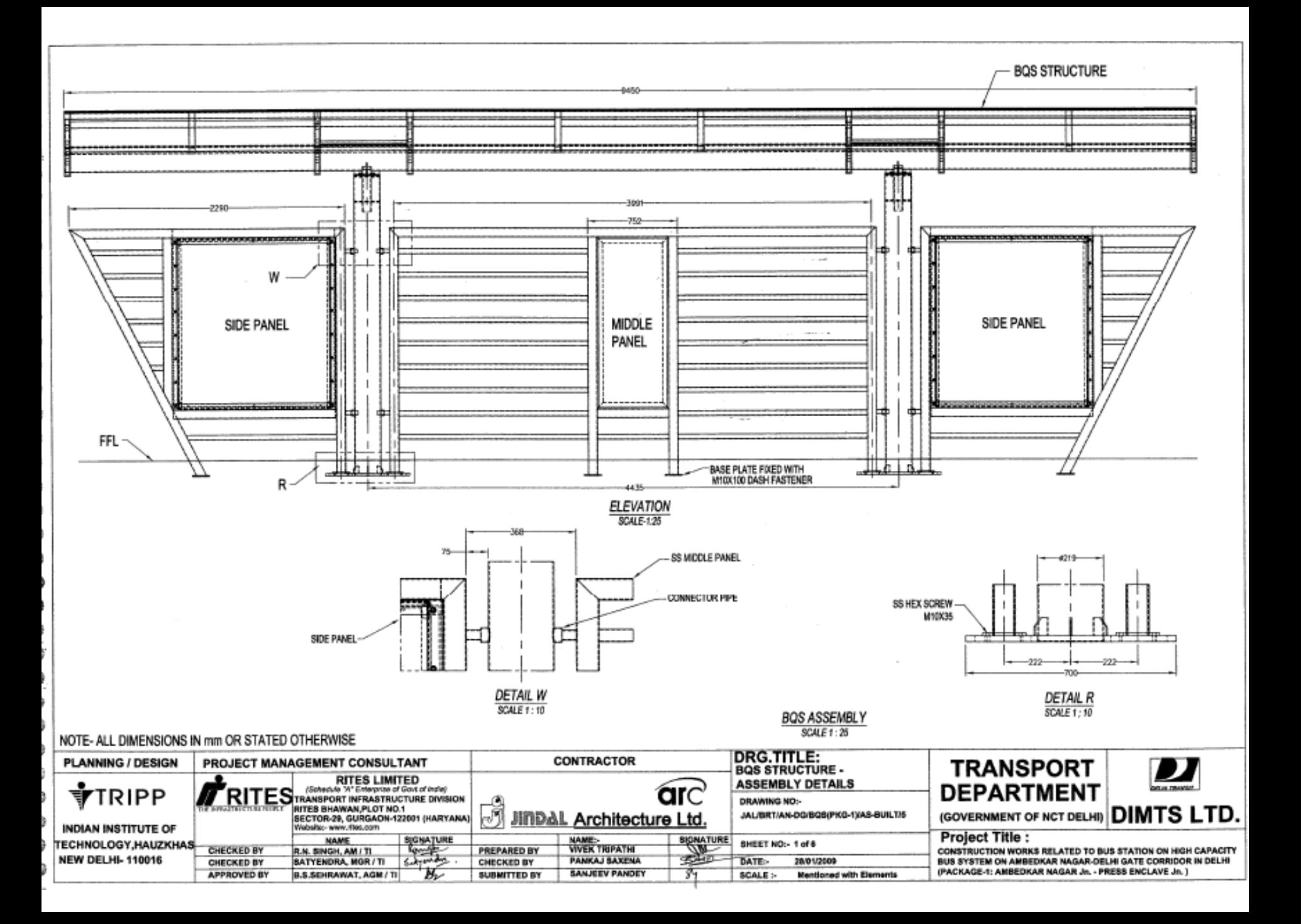

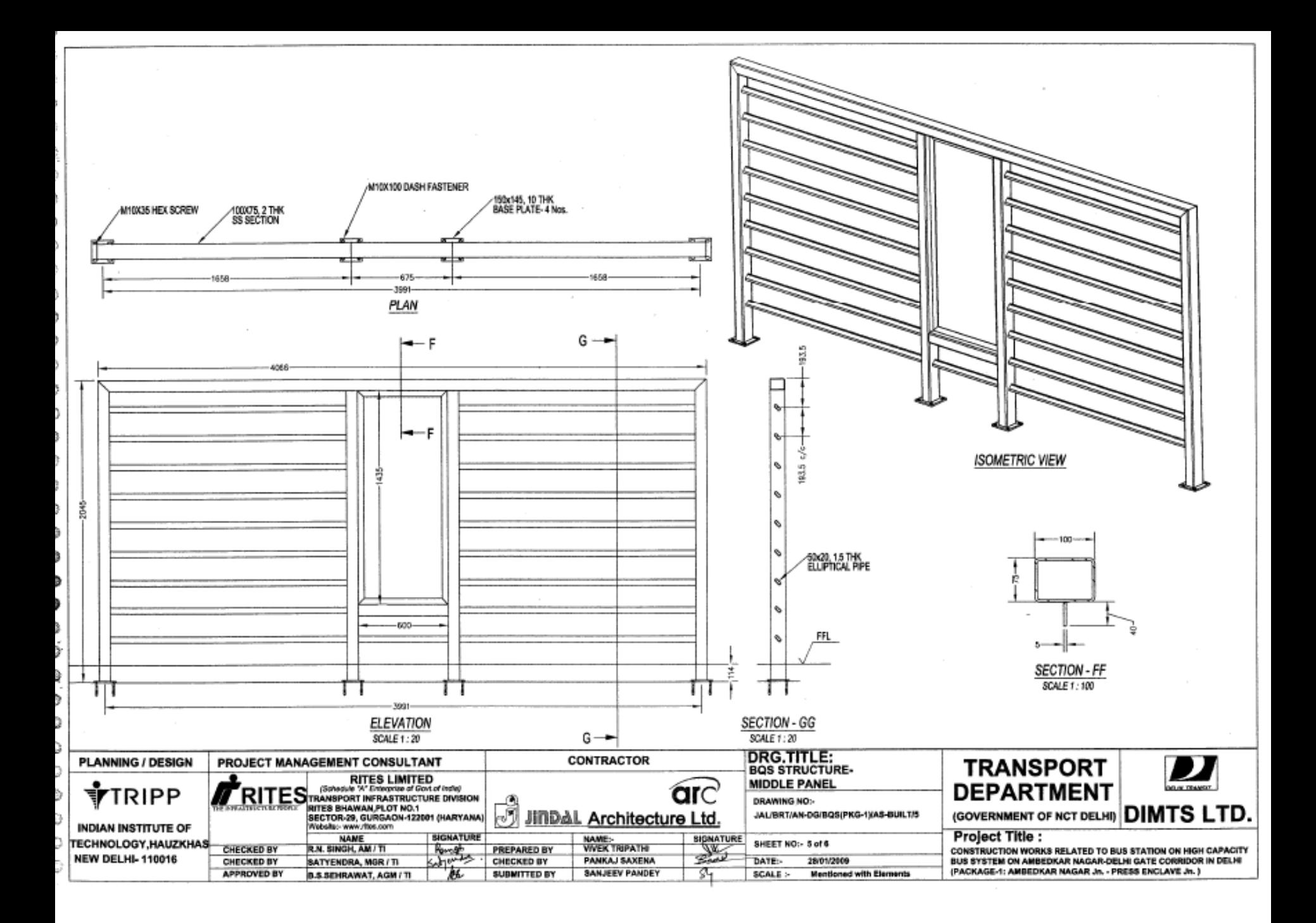

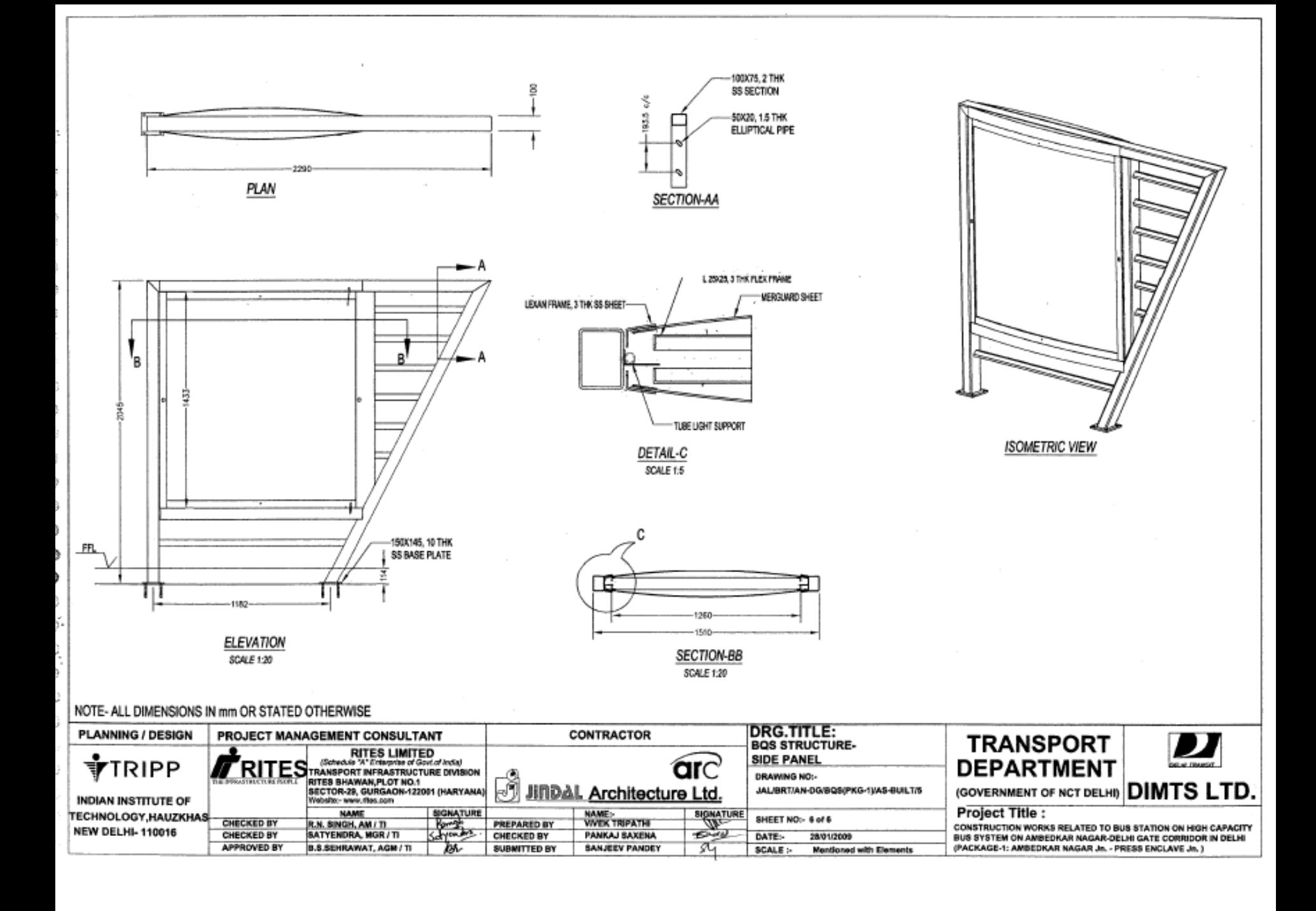

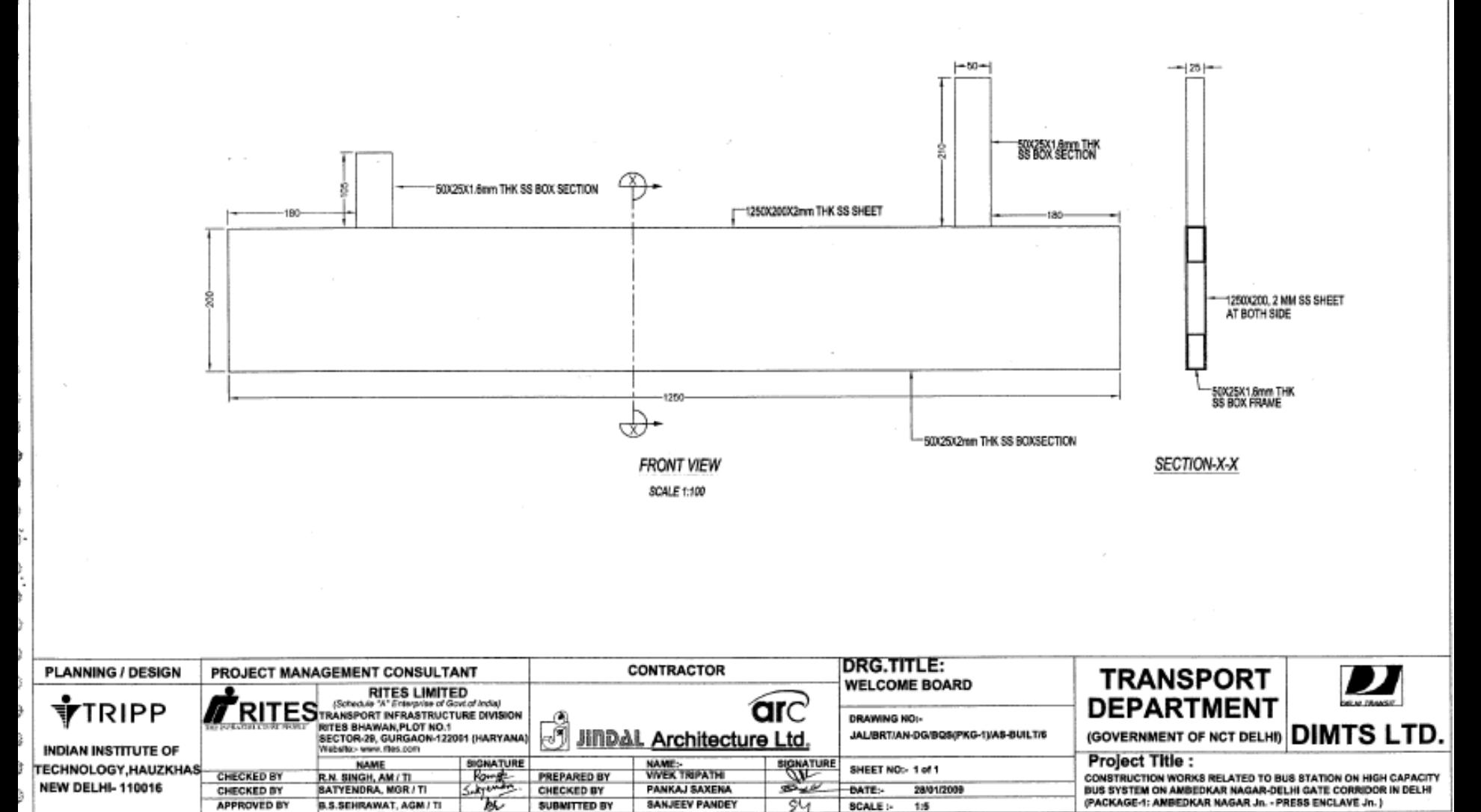

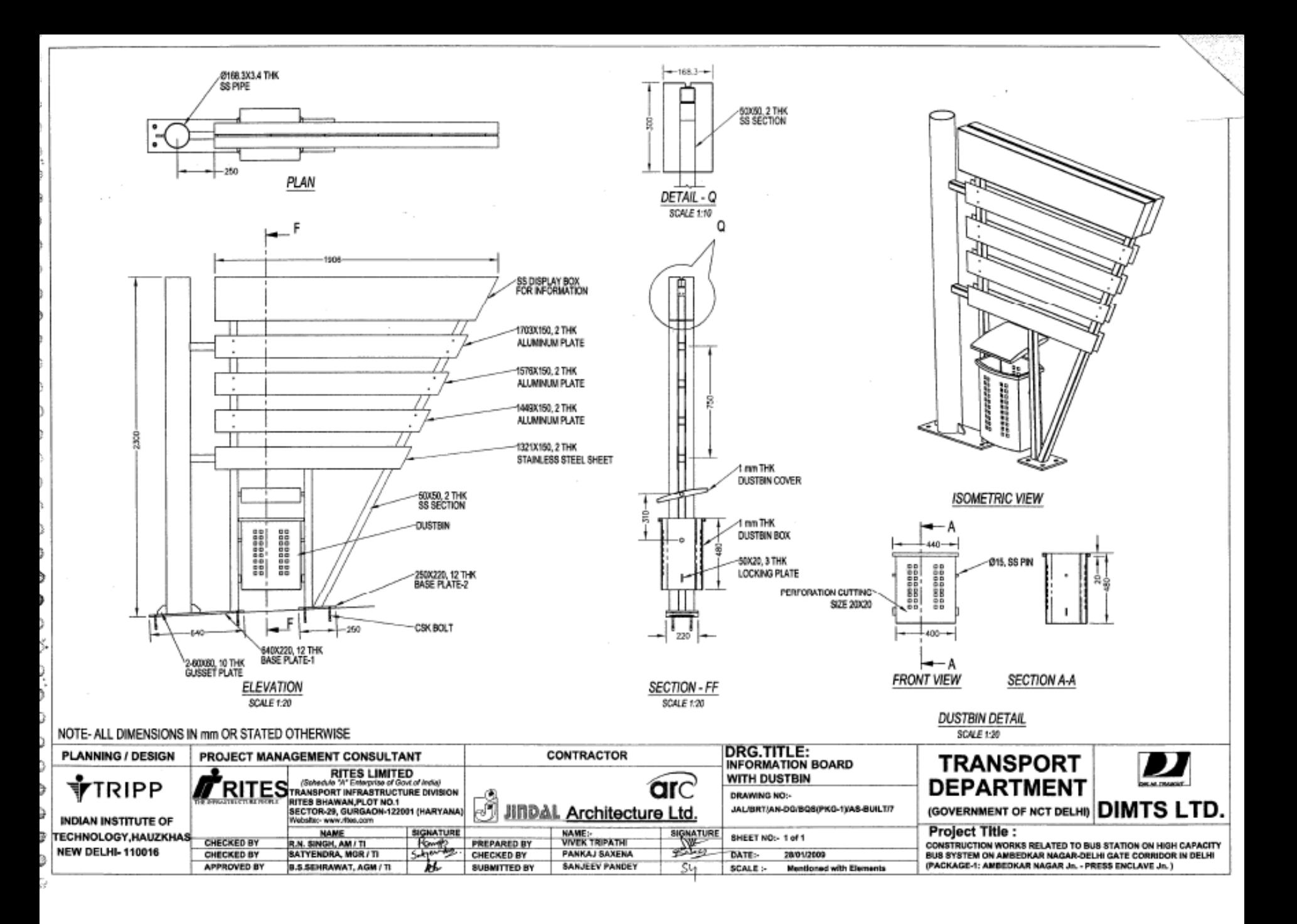

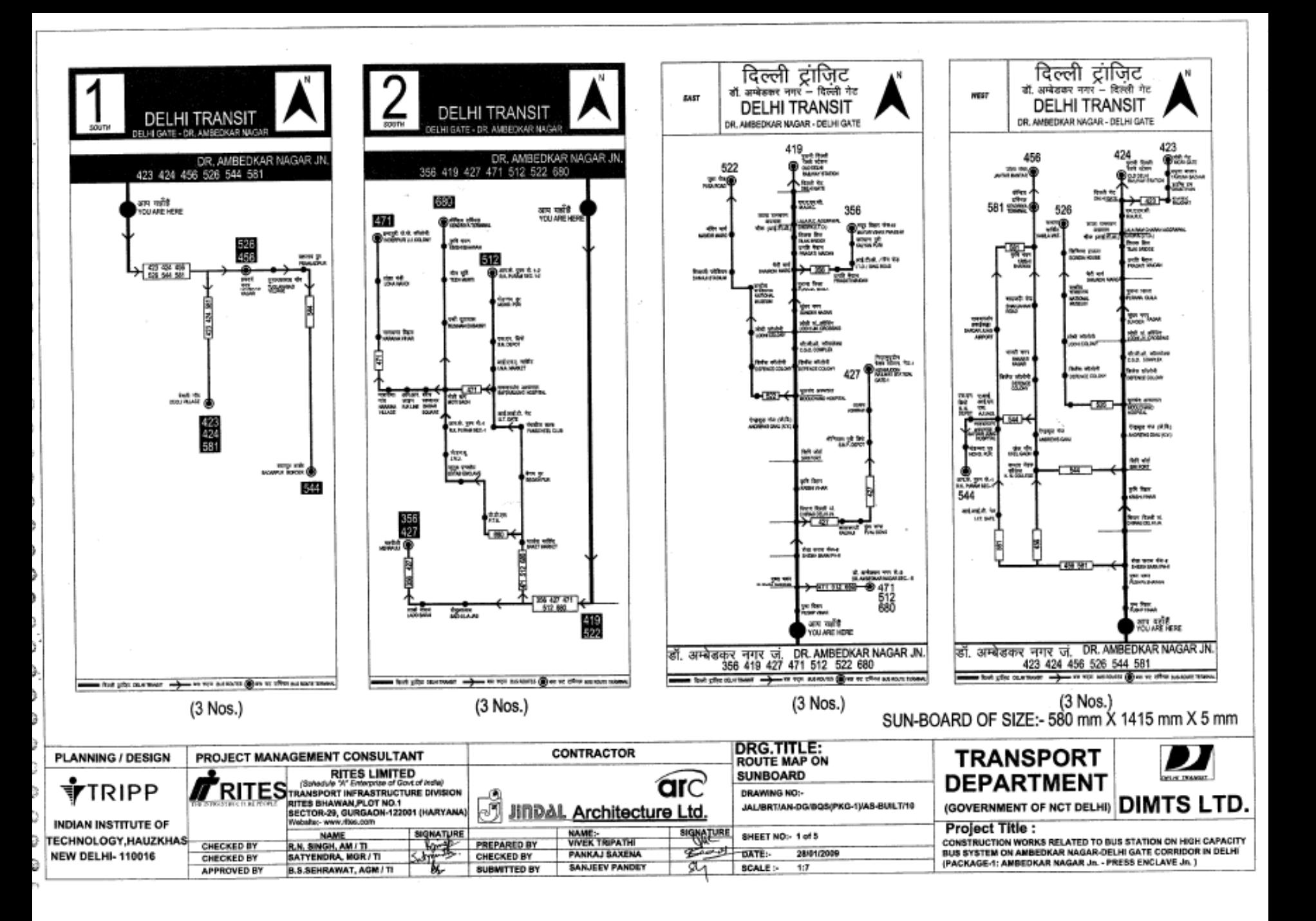

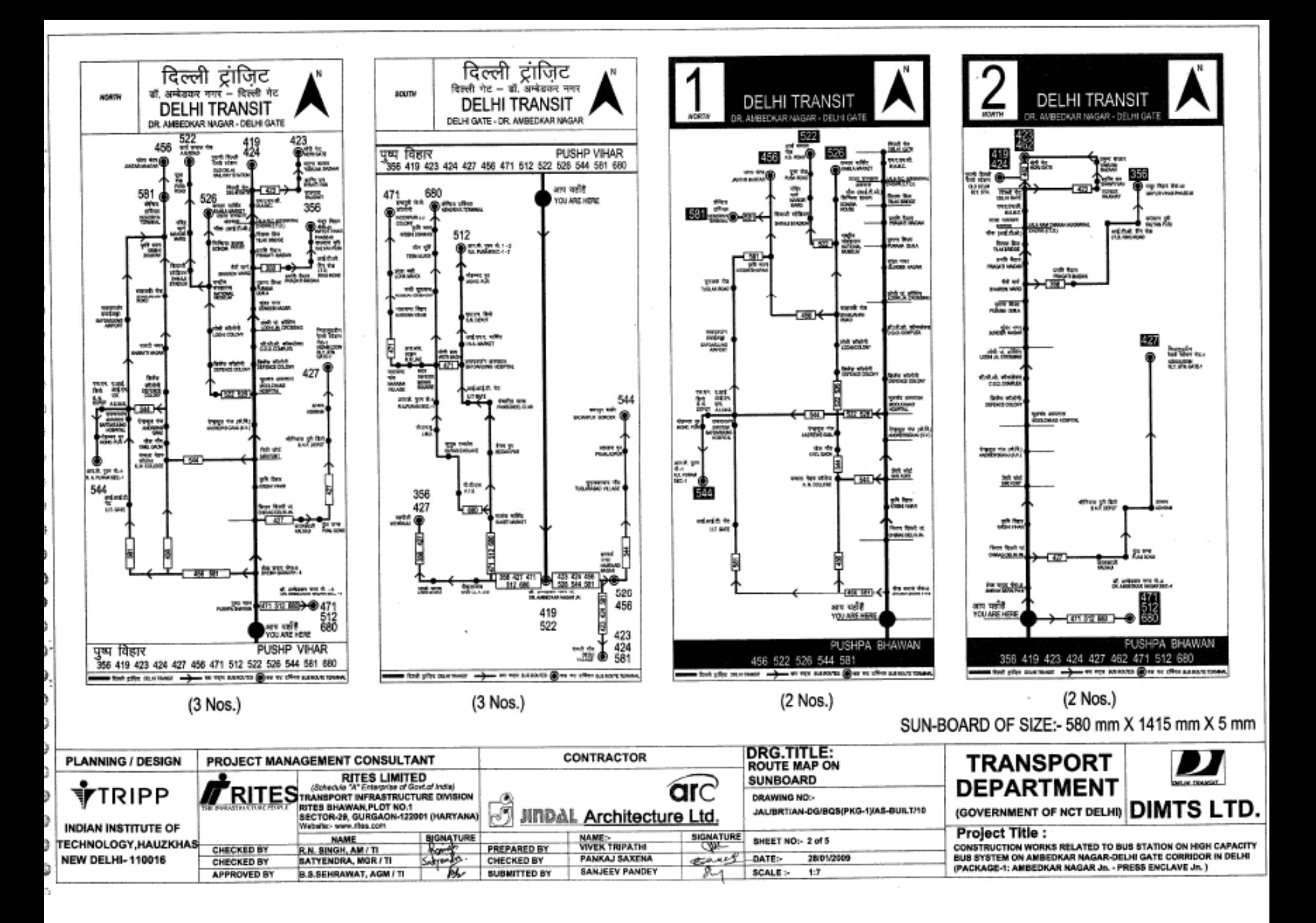

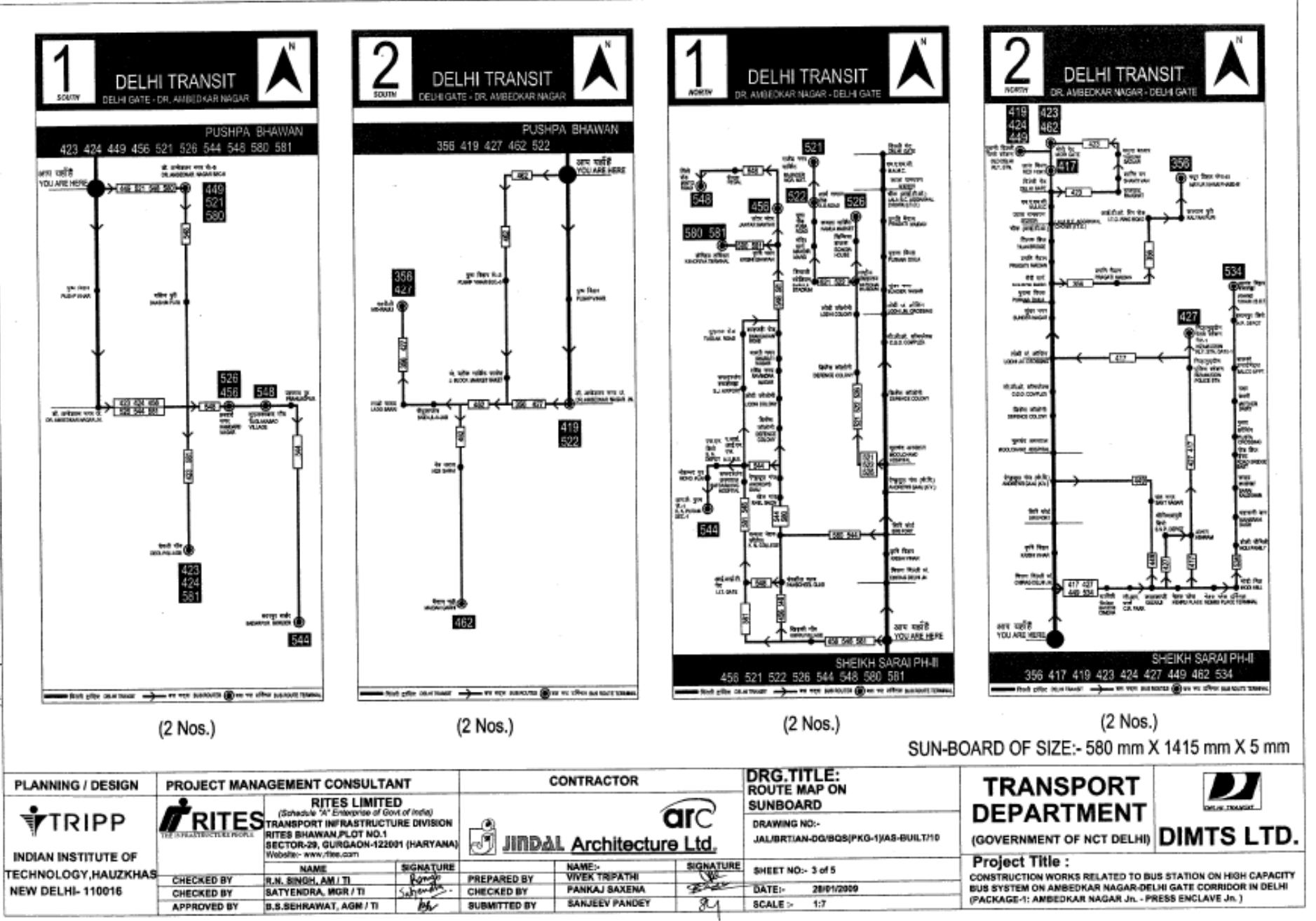

€ G.

э

В

b

₿

D

Đ

Э

G

Ø

Ū

C

€

€

c

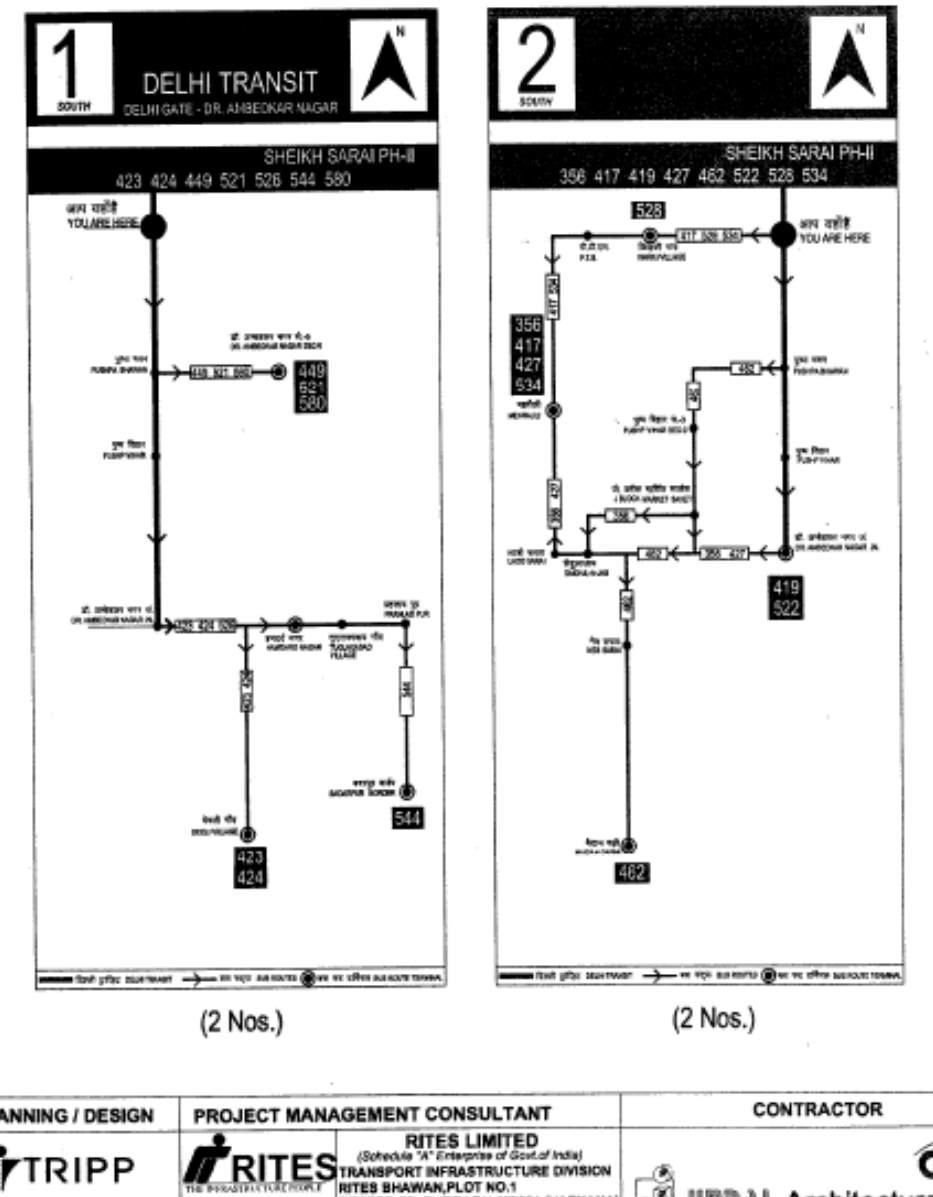

## SUN-BOARD OF SIZE:- 580 mm X 1415 mm X 5 mm

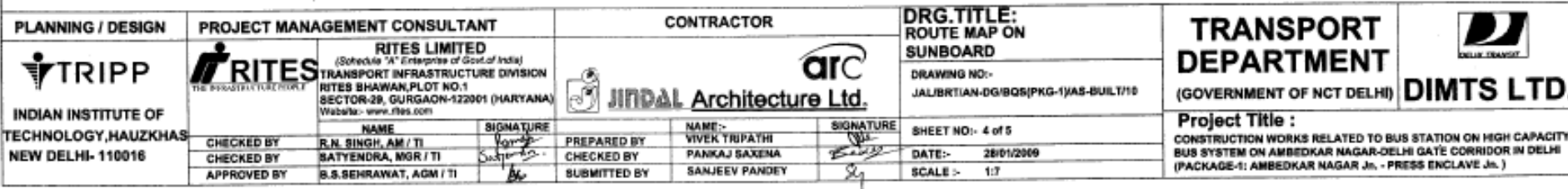

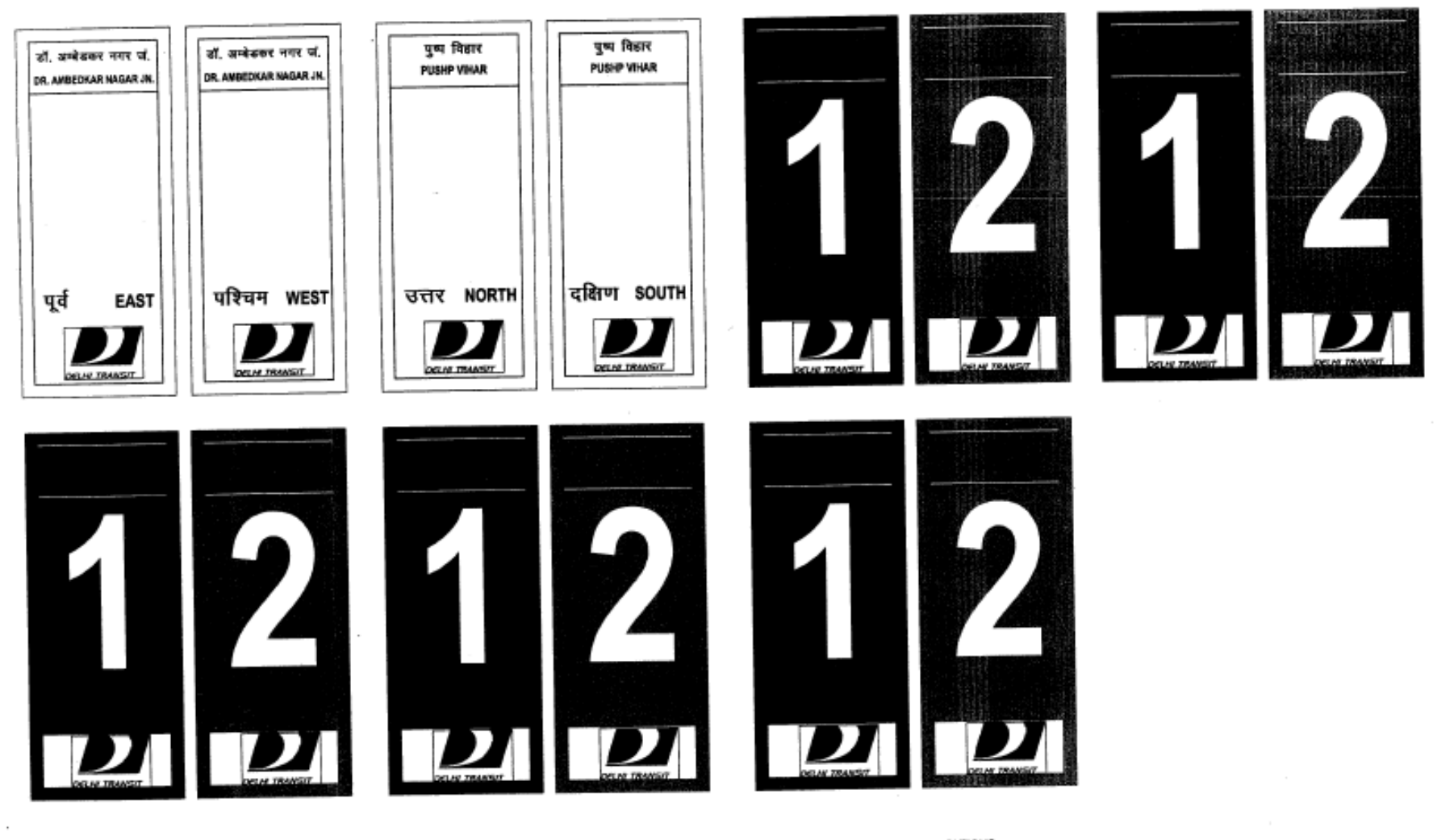

INFORMATION ON BACK SIDE OF SUNBOARDS AT RESPECTIVE BUS STATIONS

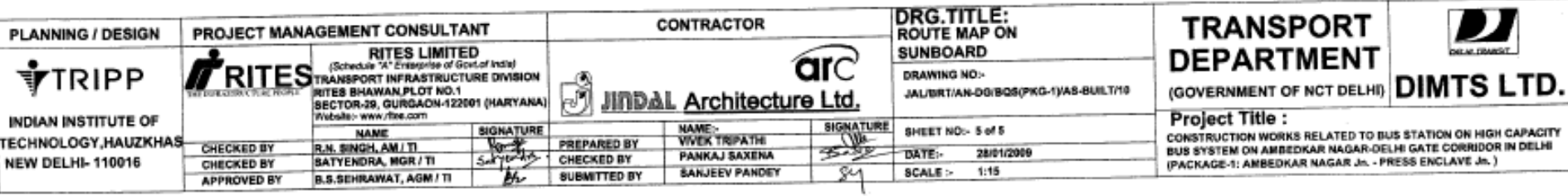

J

þ Ù o.

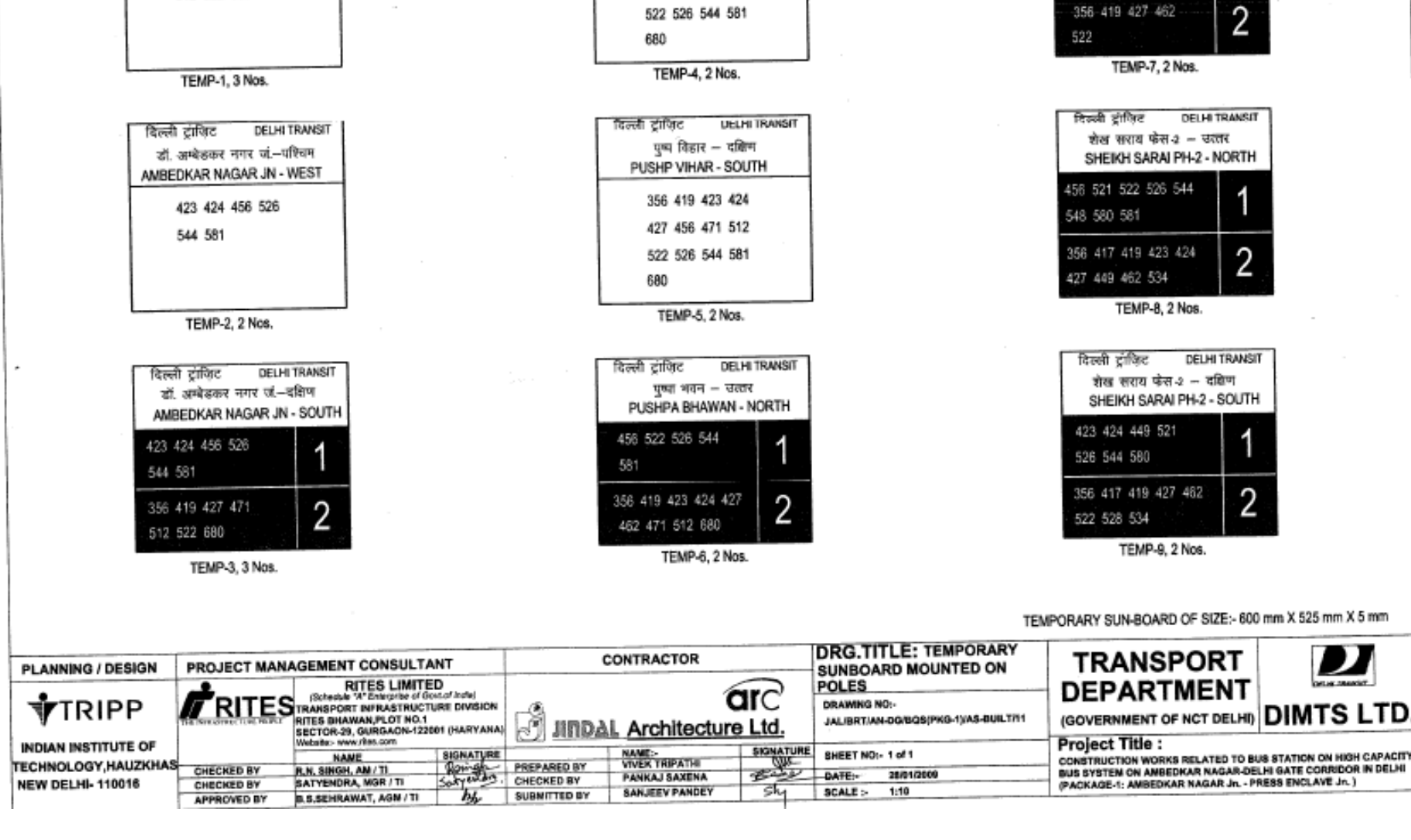

दिल्ली ट्रांजिट DELHI TRANSIT

पुष्प विहार - उत्तर

PUSHP VIHAR - NORTH

356 419 423 424

427 456 471 512

दिल्ली ट्रांजिट DELHI TRANSIT

डॉ. अम्बेडकर नगर जं.-पूर्व

AMBEDKAR NAGAR JN - EAST

356 419 427 471

512 522 680

दिल्ली ट्रांजिट

423 424 449 456 521

526 544 548 580 581

356-419-427-462

पुष्पा भवन - दक्षिण

PUSHPA BHAWAN - SOUTH

**DELHI TRANSIT** 

н

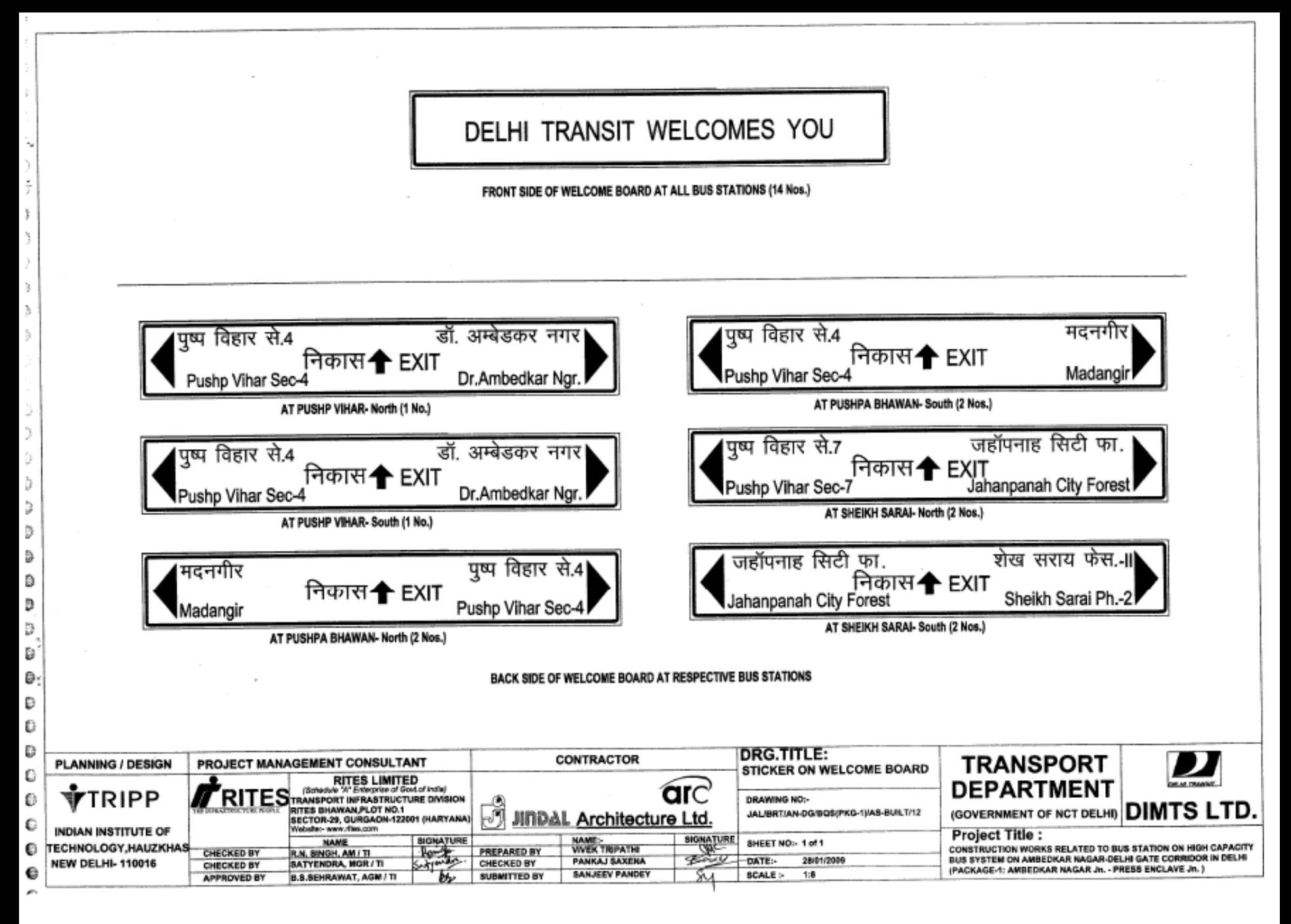

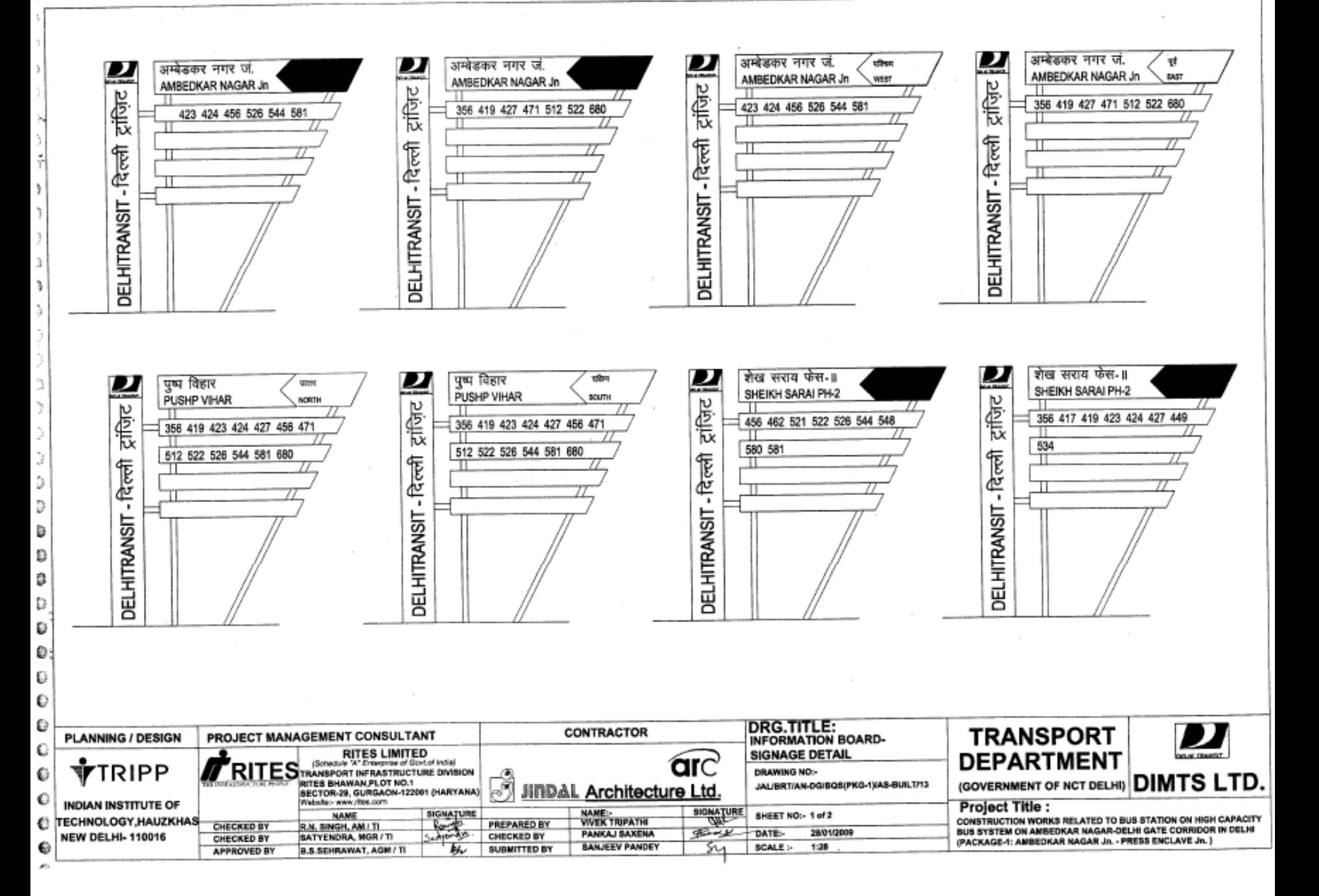